## CS 327E Class 5

February 24, 2020

No Quiz Today

### Milestone 4 Feedback

Did you run into any major issues with the assignment?

- A. My group had problems identifying entity types.
- B. My group had problems decomposing large tables.
- C. A and B.
- D. My group did **not** face any big problems.

## Beam + Dataflow Setup

https://github.com/cs327e-spring2020/snippets/wiki/Beam--&-Dataflow-Setup

## Beam/Dataflow Setup Outcome

Did you successfully complete your setup?

- A. Yes, the Wordcount jobs ran without errors.
- B. No, I got stuck somewhere and need help.
- C. I'm still setting things up and need more time to finish.

## **Dataflow Concepts**

- A system for processing arbitrary computations on large amounts of data
- Can process batch data and streaming data using the same code
- Uses Apache Beam, an open-source programming model
- Designed to be very scalable, millions of QPS

## **Apache Beam Concepts**

- A model for describing data and data processing operations:
  - Pipeline: a data processing task from start to finish
  - PCollection: a collection of data elements
  - Transform: a data transformation operation
- SDKs for Java, Python and Go
- Executed in the cloud on Dataflow, Spark, Flink, etc.
- Executed locally with Direct Runner for dev/testing

## Beam Pipeline

- Pipeline = A directed acyclic graph where the nodes are the
   Transforms and the edges are the PCollections
- General Structure of a Pipeline:
  - Reads one or more data sources as input PCollections
  - Applies one or more PTransforms on PCollections
  - Outputs resulting PCollection as one or more data sinks
- Executed as a single unit
- Run in batch or streaming mode

### **PCollection**

- PCollection = A collection of data elements, either bounded or unbounded
- Elements can be made up primitive and complex types
- PCollections are distributed across machines
- PCollections are immutable
- Created from a data source or a PTransform
- Written to a data sink or passed to another PTransform

### **PTransform**

All operations on data in beam are different kinds of PTransforms

- Element-wise:
  - o maps 1 input to (1, 0, many) outputs
  - o Examples: ParDo, Map, FlatMap
- Aggregation:
  - reduces many inputs to (1, fewer) outputs
  - Examples: GroupByKey, CoGroupByKey
- Composite: combines element-wise and aggregation
  - o GroupByKey -> ParDo

## PTransform Properties

- Serializable
- Parallelizable
- Idempotent

### ParDo Transform

- ParDo = "Parallel Do"
- Maps 1 input to (1, 0, many) outputs
- Takes as input a PCollection
- Applies the user-defined ParDo to the input PCollection
- Outputs results as a new PCollection
- Typical usage: filtering, formatting, extracting parts of data,
   performing computations on data elements

## Hello World Example 1

```
from apache_beam.io import WriteToText
   import logging
   class MultiplyDoFn(beam.DoFn):
     def process(self, element):
         return [element * 10]
 9
   def run():
10
         PROJECT ID = 'cs327e-sp2020' # change to your project id
11
        options = {
13
         'project': PROJECT_ID
14
15
        opts = beam.pipeline.PipelineOptions(flags=[], **options)
16
17
         p = beam.Pipeline('DirectRunner', options=opts)
18
19
         in pcoll = p | beam.Create([1, 2, 3, 4, 5])
20
21
        out pcoll = in pcoll | 'Multiply' >> beam.ParDo(MultiplyDoFn())
22
23
        out pcoll | 'Write results' >> WriteToText('multiplied numbers.txt')
24
25
         result = p.run()
26
         result.wait until finish()
27
   if name == '_main ':
29
      logging.getLogger().setLevel(logging.INFO)
      run()
30
```

import apache beam as beam

# Example 2

```
from apache_beam.io import WriteToText
                                  import logging
Hello World
                                  class SplitIntoWordsDoFn(beam.DoFn):
                                    def process(self, element):
                                       words = element.split()
                                       return [words]
                                  def run():
                              11
                                       PROJECT ID = 'cs327e-sp2020' # change to your project id
                              12
                              13
                                       options = {
                              14
                                       'project': PROJECT ID
                              15
                              16
                                       opts = beam.pipeline.PipelineOptions(flags=[], **options)
                              17
                                       p = beam.Pipeline('DirectRunner', options=opts)
                              18
                              19
                              20
                                       in pcoll = p | beam.Create(['Hello Beam', 'This is awesome!'])
                              21
                              22
                                       out pcoll = in pcoll | 'Split Words' >> beam.ParDo(SplitIntoWordsDoFn())
                              23
                              24
                                       out pcoll | 'Write results' >> WriteToText('split words.txt')
                              25
                              26
                                       result = p.run()
                              27
                                       result.wait until finish()
                              28
                              29
                                  if name == ' main ':
                              30
                                    logging.getLogger().setLevel(logging.ERROR)
                              31
                                    run()
```

import apache\_beam as beam

## GroupByKey Transform

- Takes an input PCollection where each element is a (key, value) pair
- Groups the values by unique key
- Produces an output PCollection where each element is a (key, list(value))
   pair

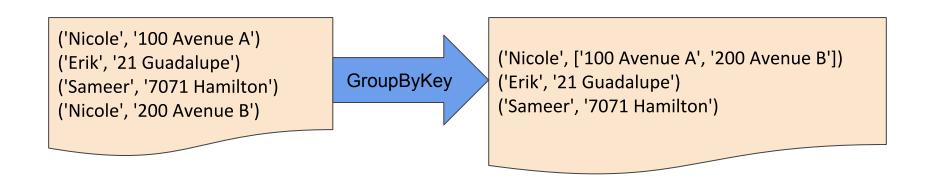

## Hello World Example 3

```
import logging
   class ExtractFirstLetterDoFn(beam.DoFn):
     def process(self, element):
        tuple = (element[0], element)
         return [tuple]
   def run():
11
         PROJECT ID = 'cs327e-sp2020' # change to your project id
12
13
        options = {
14
         'project': PROJECT ID
15
16
         opts = beam.pipeline.PipelineOptions(flags=[], **options)
17
18
         p = beam.Pipeline('DirectRunner', options=opts)
19
20
         in_pcoll = p | beam.Create(['apple', 'ball', 'car', 'bear', 'cheetah', 'ant'])
21
         out pcoll = in pcoll | 'Extract' >> beam.ParDo(ExtractFirstLetterDoFn())
23
24
        grouped_pcoll = out_pcoll | 'Grouped' >> beam.GroupByKey()
26
         grouped_pcoll | 'Write results' >> WriteToText('grouped_letters.txt')
27
28
         result = p.run()
29
         result.wait_until_finish()
30
31
   if name == '_main_':
32
      logging.getLogger().setLevel(logging.INFO)
33
      run()
```

import apache\_beam as beam

from apache\_beam.io import WriteToText

### Hands-on Exercises

git clone https://github.com/cs327e-spring2020/snippets.git

### **Practice Problem 1**

Run Student\_beam1.py from college\_modeled.ipynb

### iClicker Question 1

How many records are in the resulting Student\_beam table?

A. 0

B. 12

C. 15

#### Practice Problem 2

- 1. Save Student\_beam1.py as Student\_beam2.py
- 2. Fix the logic such that the Student's status field does not get dropped from the output.
- 3. Run Student beam 2.py from college modeled.ipynb

### iClicker Question 2

How many records are in the resulting Student\_beam table?

A. 0

B. 12

C. 15

## Writing Beam Code:

- 1. Start with a working code sample.
- 2. Test and debug one Transform block at a time.
- 3. Write temporary and final PCollections to log files.
- 4. Start assignment **early**. The Beam Python documentation is sparse and learning Beam requires **patience**, **perseverance**, and **experimentation**.
- 5. If you get stuck, go to OHs. If you can't make OHs, make an appointment with the TAs.

### Milestone 5

http://www.cs.utexas.edu/~scohen/milestones/Milestone5.pdf